# **IT-Strategie in der Logistik mit SAP R/3**

- Autor(en): **Hönninger, Wolfgang / Krebser, Kurt**
- Objekttyp: **Article**
- Zeitschrift: **Comtec : Informations- und Telekommunikationstechnologie = information and telecommunication technology**

Band (Jahr): **78 (2000)**

Heft 9

PDF erstellt am: **01.06.2024**

Persistenter Link: <https://doi.org/10.5169/seals-876474>

#### **Nutzungsbedingungen**

Die ETH-Bibliothek ist Anbieterin der digitalisierten Zeitschriften. Sie besitzt keine Urheberrechte an den Inhalten der Zeitschriften. Die Rechte liegen in der Regel bei den Herausgebern. Die auf der Plattform e-periodica veröffentlichten Dokumente stehen für nicht-kommerzielle Zwecke in Lehre und Forschung sowie für die private Nutzung frei zur Verfügung. Einzelne Dateien oder Ausdrucke aus diesem Angebot können zusammen mit diesen Nutzungsbedingungen und den korrekten Herkunftsbezeichnungen weitergegeben werden.

Das Veröffentlichen von Bildern in Print- und Online-Publikationen ist nur mit vorheriger Genehmigung der Rechteinhaber erlaubt. Die systematische Speicherung von Teilen des elektronischen Angebots auf anderen Servern bedarf ebenfalls des schriftlichen Einverständnisses der Rechteinhaber.

#### **Haftungsausschluss**

Alle Angaben erfolgen ohne Gewähr für Vollständigkeit oder Richtigkeit. Es wird keine Haftung übernommen für Schäden durch die Verwendung von Informationen aus diesem Online-Angebot oder durch das Fehlen von Informationen. Dies gilt auch für Inhalte Dritter, die über dieses Angebot zugänglich sind.

Ein Dienst der ETH-Bibliothek ETH Zürich, Rämistrasse 101, 8092 Zürich, Schweiz, www.library.ethz.ch

## **http://www.e-periodica.ch**

# IT-Strategie in der Logistik mit SAP R/3

Swisscom Purchasing & Logistics setzt verstärkt auf die führende betriebswirtschaftliche Standardsoftware aus Walldorf. Nachdem schon seit rund drei Jahren die Beschaffung von Nichtlagermaterial auf dem R/3-System gewickelt wird, ist nun auch ein Teil der Lagerbewirtschaftung hinzugekommen. Dazu wurde eine Schnittstelle vom SAP R/3 in das bestehende Lagerverwaltungssystem (LVS) des Zentrallagers realisiert und Anfang März 2000 für den Produktivbetrieb freigegeben. Das Ziel besteht darin, durch den schrittweisen Umbau der IT-Landschaft in der Logistik mit SAP R/3 in diesem Bereich neue Geschäftsfelder aufzubauen.

Wirtschaftungssystem (Bild 1), as bisher eingesetzte Materialbeeine Swisscom-Eigenentwicklung, wird dabei für bestehende Geschäftsprozesse parallel dazu weiter betrieben. Das ist dadurch möglich, weil das LVS

WOLFGANG HÖNNINGER, KURT KREBSER, WILFRIED LUFT, BERN

mandantenfähig ist und über eine von der Lagerverwaltung unabhängige Schnittstellenapplikation verfügt, in der die Meldungsspezifik der angeschlossenen Systeme implementiert werden kann.

Die funktionale Abgrenzung von standsführung und Lagerverwaltung ist dadurch gekennzeichnet, dass die samtbestände der Materialien für ein Lager mengen- und wertmässig in der Bestandsführung erfasst werden, während in der Lagerverwaltung die Bestandsmengen aller Materialien auf allen Lagerplätzen in hochkomplexen Lagereinrichtungen verwaltet werden können. Mit der Lagerverwaltung können die zung sämtlicher Lagerplätze sowie der Materialfluss optimiert werden. Die terialmengen mehrerer Besitzer können in chaotisch geführten Lagern gemischt werden und man kann stets genau stellen, wo sich ein bestimmtes Material im Lager befindet.

Die Planung, Erfassung und der Nachweis aller Lagerbewegungen (Wareneingänge, Warenausgänge, Umlagerungen, Umbuchungen), die durch die Lagerverwaltung durchgeführt werden, erfolgen in der Bestandsführung.

Schnittstellendesign und Technologie

Bei der Wahl des Schnittstellendesigns bestehen grundsätzlich zwei Möglichkeiten<sup>.</sup>

- Einsatz ohne SAP WM: Dabei erfolgt die Kommunikation mit dem LVS aus den MM-IM-Anwendungen heraus. Die IDoc(lntermediate Document)-Erzeugung erfolgt durch Nachrichtensteuerung oder Funktionsbausteine unter Nutzung von User Exits. Als IDocs kommen SAP-Standardtypen oder denentwicklungen (Modifikationen) zum Einsatz. Eigene definierte Basistypen und eventuelle Erweiterungen bleiben bei einem Releasewechsel unverändert und müssen damit eventuell nachgepflegt werden.
- Einsatz unter Einbeziehung von SAP WM: Durch die im MM-IM initiierten Lagerbewegungen werden im MM-WM automatisch Transportbedarfe (TB) bzw. Umbuchungsanweisungen (UA) und daraus Transportaufträge (TA) generiert, die als IDocs zum LVS versendet werden. SAP stellt Standard-IDocs für alle relevanten Lagerbewegungen zur Verfügung.

Um den Aufwand in SAP minimal zu halten und durch Beibehaltung des SAP-Standards die Erweiterbarkeit, Pflege und Releasefähigkeit der Lösung zu garantieren, wurde im vorliegenden Fall die Anwendung von Variante 2 gewählt. Das gewählte Szenario folgt dem boxansatz der SAP AG zur Anbindung von Lagersteuerrechnern an das WM-Modul von SAP R/3, das heisst, das WM kennt die eigentliche physische Struktur des Lagers (Lagertypen, Lagerplätze, La-Lagereinheiten) und die Platzbestände im Lager nicht, sondern verwaltet die stände pro Material summarisch. Die Verwaltung der Lagertypen und Lagereinheiten sowie die Lagerplatzvergabe erfolgen im LVS. Dadurch wird im SAP-WM praktisch nur ein Minimum der vorhandenen

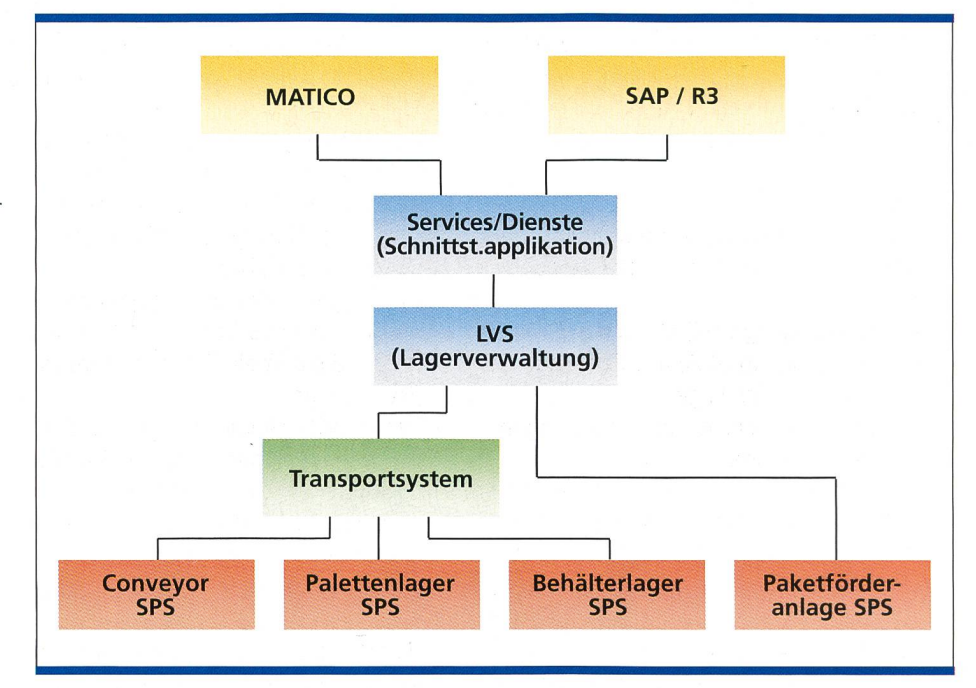

Bild 1. LVS und Materialbewirtschaftungssysteme.

Funktionalität genutzt, vor allem die TA-Erzeugung und die Kommunikationsmechanismen.

Aus technischer Sicht basiert diese Schnittstelle auf transaktionalem Remote Funktion Call. Die Daten werden im IDoc-(Zwischenbeleg)-Format übertragen. Die eigentliche Kommunikation wird durch ALE (Application Link Enabling) unterstützt, das logische Fehlerbehandlung und eine präzise eingestellte Überwachungsfunktion bietet. Die schriebene Schnittstelle verwendet SAP Release 3.11 und IDoc-Release 3.0. Als Middleware für die bidirektionale Kommunikation zwischen den beiden Systemen kommt MQ-Series zum satz. Die Anbindung von SAP an MO-Series erfolgt durch MQ-Link für R/3, Version 1.2.

#### Lagerstruktur in WM

Es wird eine minimale Konfiguration des MM-WM gepflegt. Für ein Werk wurde ein Lagerort als MM-WM-verwaltet gestellt. Dieser Lagerort wird durch einen einzigen Lagertyp mit einem festen Lagerplatz definiert (analog einem Schnittstellenlagertyp). Alle Bestände werden auf diesem Lagerplatz verwaltet. Eine Aufteilung des Lagerkomplexes in schiedene Lagertypen und eine weitere Unterteilung in Lagerbereiche innerhalb der Lagertypen wurde nicht vorgenommen.

Alle WM-verwalteten Materialbestände im Lagerkomplex liegen logisch auf einem Lagerplatz. Dieser hat keine Bedeutung für das LVS.

Die Kenntnis der physischen Lagerstrukbleibt dem Modul MM-WM komplett verborgen. Die Lagereinheitenverwaltung im WM wird nicht genutzt (Bild 2).

#### Ablauf

Durch die Schnittstelle werden folgende Abläufe im Lager aus SAP R/3 heraus möglicht:

- Wareneingang (WE) ins Lager
- -Warenausgang (WA) aus dem Lager
- Umbuchung im Lager
- Stornoanforderung von Bewegungen
- Inventuranfrage
- Aus dem LVS werden im SAP unterstützt:
- Quittierung für WE, WA und Umbu-<br>chung

- Storno- und Inventurdifferenzbuchung - Erfassung von Inventurzählergebnissen Eine Buchung in der Bestandsführung (MM-IM) löst über die Zuordnung der IM- zur WM-Bewegungsart im WM Ak-

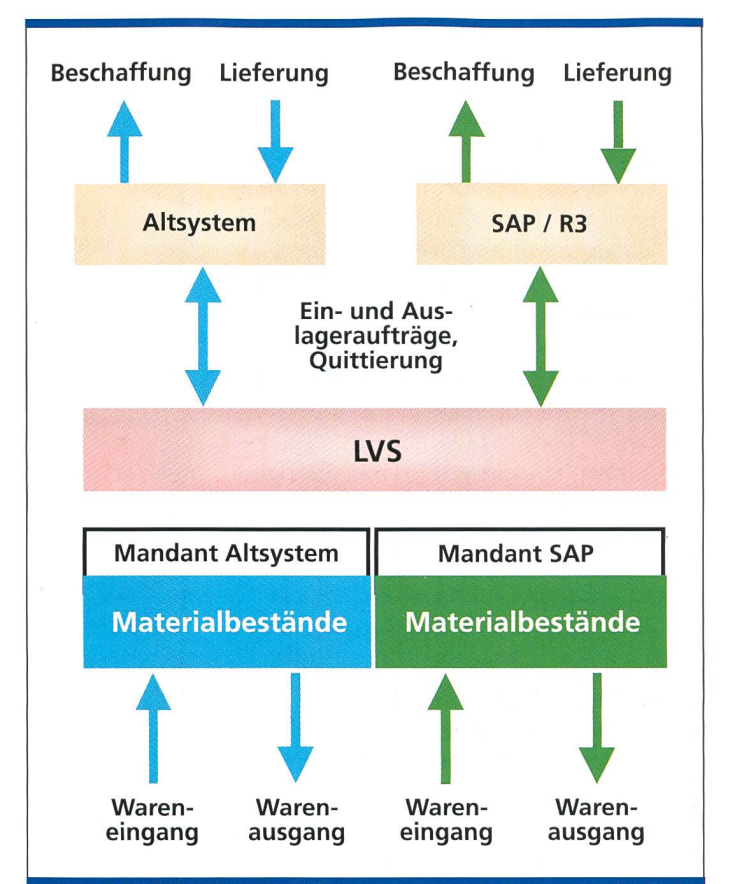

Bild 2. Organisationsstrukturen bezüglich Lager in SAP und IVS

tionen aus, wenn die Bewegung sich auf das WM-verwaltete Lager bezieht. Die Funktionsverteilung bei Ein-, gerungen und Umbuchungen zwischen WM und LVS für das Lager kann wie folgt dargestellt werden:

- -WM kommuniziert mit anderen SAP-Anwendungskomponenten (MM-IM).
- Durch eine Buchung in IM wird durch WM eine Warenbewegung angestossen, indem WM einen Transportbedarf (TB) oder eine Umbuchungsanweisung (UA) erzeugt.
- Die Mengen der zu bewegenden Materialien werden im WM auf die entsprechenden Schnittstellenlagertypen (WE-Zone, Umlagerungszone, chungszone) gebucht.
- Für die gewählten Bewegungsarten wird aus dem TB bzw. der UA im tergrund direkt ein Transportauftrag (TA) erzeugt.
- Der erstellte TA wird als IDoc an das LVS versendet; dabei sind die Materialidentifikation, die Menge und der Verursacher der Bewegung, nicht aber der Lagerplatz von Bedeutung.
- Das LVS bestimmt die Lagerplätze für die Ein- und Auslagerung.
- Unter Optimierung des Materialflusses werden die einzelnen Warenbewegungen im Lager durchgeführt.
- Das LVS meldet die Warenbewegungen an das WM zurück, indem es den TA quittiert.
- Die Mengen werden von den Schnittstellenlagertypen weggebucht.
- Damit sind WM- und auch IM-Bewegung abgeschlossen.
- Unterbleibt die Quittierung, verbleiben die Bestände auf den jeweiligen Schnittstellenlagertypen.

Bei der Durchführung von Inventuren von Materialien in SAP-WM muss berücksichtigt werden, dass immer die Bestände sämtlicher Materialien auf den jeweiligen WM-Lagerplätzen inventariwerden müssen. Diese sind für die Dauer der Inventur gesperrt. Da in der vorliegenden Anwendung die WM-Bestände des gesamten Lagers auf einem Lagerplatz liegen, bedeutet eine Inventur die Sperrung des kompletten Lagers. ner längeren Blockierung des Lagers muss durch organisatorische Lösungen entgegengewirkt werden.

#### IDoc-Strukturen

Für die Schnittstelle werden die IDocs gemäss Tabelle <sup>1</sup> verwendet. Das IDoc für Transportaufträge «WM-TOID01 » wurde um das Segment «Z2LMTOR» erweitert. Dieses zusätzliche Segment dient zur Übermittlung von Lie-

#### LOGISTIK

ferscheindaten an das LVS bei Warenausgang. Zum Einfüllen der Adressdaten wird der User Exit MWMIDO01 (Erweiterung des IDoc WMTOID01, Transportauftragsausgang) genutzt. Über diesen Customer Exit kann der Inhalt und Aufbau des IDoc WMTOID01 beim Ausgang wenderspezifisch beeinflusst werden. Grundsätzlich werden alle von SAP fangenen IDocs im LVS mit einer Referenznummer versehen und zwischengespeichert. Damit bleiben die Daten für die spätere Rückmeldung an SAP erhalten.

Der Empfang jedes IDoc wird vom LVS mit dem IDoc «ALEAUD01 » an SAP zurückgemeldet.

#### Customizing

Im WM-Customizing werden die oben beschriebenen Lagerparameter gepflegt. Weiterhin müssen folgende Prüfungen ausgeschaltet werden, bzw. alle gepfleg-Werte müssen für das gesamte Lager zulässig sein:

- Kapazitätsprüfungen auf Ebene Lagerplatz, Lagerbereich
- -Verwaltung von Lagereinheiten
- Behältervorschriften für Lagertyp und Lagerplatz
- Gefahrgutverwaltung und Mindesthaltbarkeit

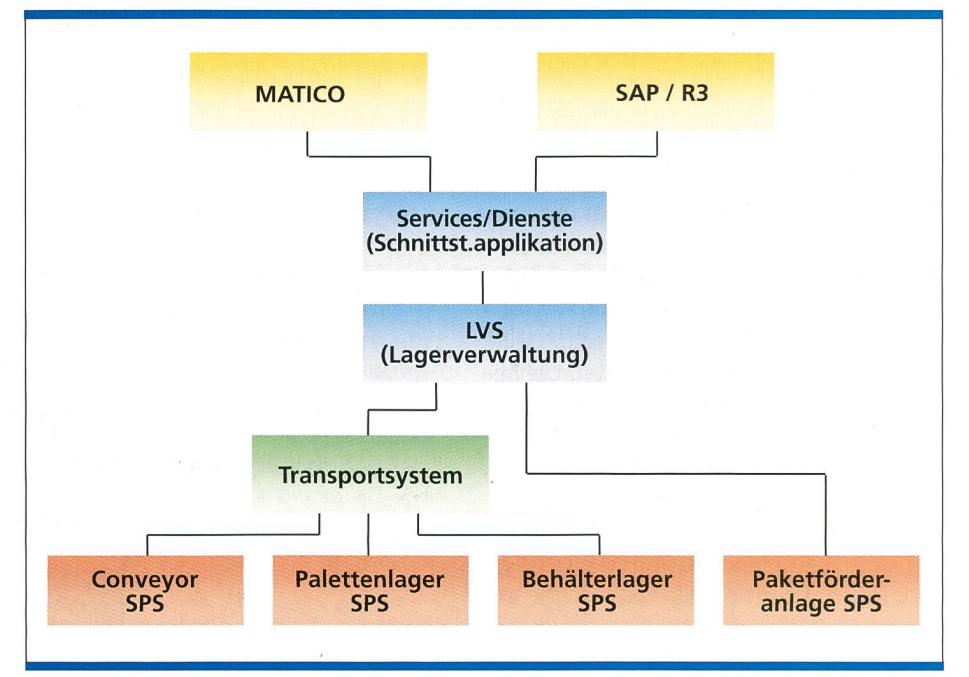

Bild 3. Lagerbewirtschaftung mit mehreren Mandanten.

Angaben im Materialstamm wie gertyp, Auslagertyp oder Lagerbereich dürfen für WM nur indikativen Charakter aufweisen, da sie sonst die Lagertypfindung in WM direkt steuern und den hier vorgesehenen Ablauf stören. Im LVS werden diese Daten gleichfalls nur als Indikation für den Benutzer genutzt.

Die Lagertypfindung wurde so eingestellt, dass immer der Lagertyp «Z03» ausgewählt wird. Um die Lagerung auf Seite SAP R/3 zu ermöglichen, sind Zulagerung und Mischbelegung für den gertyp als Einlagerstrategie vorzusehen. Dazu wurde die Strategie «Freilager» aus dem SAP-Standard verwendet.

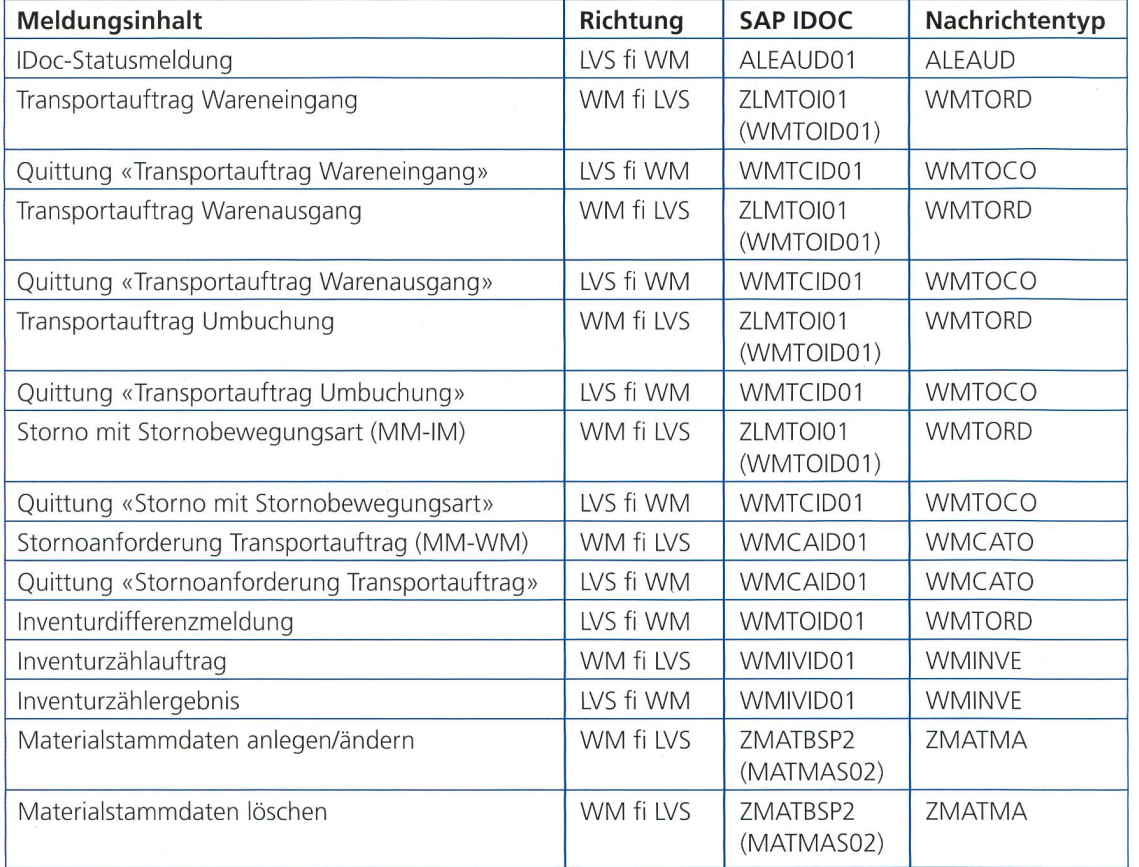

Tabelle I. Übersicht über die verwendeten IDocs für die Anbindung LVS an WM.

Als Auslagerstrategie kommt «FIFO» zur Anwendung.

Bewegungen mit Sonderbeständen oder unterschiedlichen Bestandsqualifikationen können im LVS nicht verarbeitet werden. Der Bediener wird deshalb in SAP über die Berechtigungsverwaltung auf Bewegungsart und Lagerort daran gehindert, solche Buchungen führen, weil sonst Bestandsdifferenzen zwischen SAP und LVS erzeugt werden. Die Standardzuordnungen der IM- zu den WM-Bewegungsarten für Lagerkom-«ZL1 » wurden kopiert und so fiziert, dass IM-Bewegungsarten, deren zugehörige WM-Bewegungsart im LVS nicht zugelassen ist, keinen Transportbedarf in MM-WM anlegen. Das Feld «TB Transportbedarf erstellen» ist dabei auf «<Blank>» zu setzen. Alle Buchungen in MM-IM, die das LVS nicht verarbeiten kann, wirken sich somit lediglich auf den zur Bewegungsart zugeordneten Schnittstellenlagertyp aus. In MM-WM entstehen keine Transportbedarfe und damit in der LVS-Schnittstelle keine Transportaufträge. Die so auf den Schnittstellenlagertypen aufgebauten Bestände müssen später wieder manuell auf MM-IM storniert werden.

#### Einsatzmöglichkeiten

Die Schnittstelle ermöglicht im LVS die Verarbeitung von Ein- und Auslagerungsaufträgen, sowohl vom bestehenden Altsystem wie auch von SAP R/3. Ausserdem besteht die Möglichkeit der Einführung von SAP-Beschaffungsprozessen für im Lager geführtes Material. Dabei verwendet jedes Materialbewirtschaftungssystem seinen eigenen Materialstamm, dessen für das Lager notwendige Attribute auch an das LVS übermittelt werden (Bild 3).

Die neue Schnittstelle wird seit der Inbetriebnahme zur Umsetzung eines anspruchsvollen logistischen Vorhabens, der Servicelogistik, eingesetzt. Bei sem Projekt geht es um die Bewirtschaftung von Ersatzmaterial und die landesweite Overnightbelieferung der Swisscom-Servicetechniker vom Zentrallager in  $Bern$  aus.  $\boxed{15}$ 

Dipl. biol. Wolfgang Hönninger war nach seinem 1984 erfolgten Studienabschluss bei verschiedenen Unternehmen an der Entwicklung und Einführung von IT-Systemen beteiligt. Seit 1997 ist er im Solution Center SAP von Swisscom AG im Bereich Technology Management & Engineering tätig.

Dipl. Ing. FH Kurt Krebser schloss 1976 als Elektroingenieur ab. Danach arbeitete er vor allem auf den Gebieten der HW- und SW-Entwicklung und in gistik. Seit mehreren Jahren ist er bei Swisslog Software AG u.a. verantwortlich für die Anbindung externer Lagerverwaltungssysteme an SAP R/3.

Dipl. Ing. Wilfried Luft beendete 1984 das Studium als Elektroingenieur und war anschliessend in verschiedenen Firmen in der Forschung und Entwicklung sowie im Vertrieb tätig. Seit seinem Abschluss als Softwareingenieur ist er als Projektleiter bei Swisscom in den Bereichen Informatik, Logistik und SAP tätig.

### Summary

#### IT logistics strategy with SAP R/3

Swisscom Purchasing & Logistics is increasingly relying on leading enterprise software from Walldorf. The R/3 system has been used for around three years for purchasing materials to order; now <sup>a</sup> section of warehouse management is also being processed in <sup>a</sup> similar way. To achieve this, an SAP R/3 interface was incorporated in the existing inventory management system (LVS) of the central warehouse and put into service at the beginning of March 2000. The aim is to create new business areas by gradually converting the logistics IT environment using SAP R/3.

#### Wiederauferstehung einer Legende

Wer hat den Integrierten Schaltkreis (IC) erfunden? Richtig, ein Mann namens Jack StClair Kilby (den zweiten Vornamen kennen nur seine Freunde), der damals bei Texas Instruments beschäftigt war. Und dem Unternehmen mit dieser Erfindung zu Reichtum verholfen hat. Und wann war das? Nein, nicht 1971, auch nicht 1965 - sondern bereits 1958. Damit zählt der Erfinder zu den legendären Gründervätern der Halbleitertechnik, wie Schottky und Welker, Bardeen, Brattain und Shockley (die alle bereits verstorben sind). Kilby aber lebt, 76 jährig, und beginnt eine neue Karriere: Er wird als Direktor in das englische Unternehmen Bookham Technology Ltd. eintreten. Bookham sitzt in Abingdon (rund 10 km südlich von Oxford) und hat sich einen Namen in integrierter Optik gemacht. Zumindest ist es ein grandioser Schachzug, diesen Pionier der Chiptechnologie an sich zu binden.

#### IEEE ernennt neue Fellows, schafft neue Auszeichnung

Das Institute of Electrical and Electronics Engineers (IEEE) hat 250 neue Fellows für das Jahr 2000 ernannt. «Fellow» ist der höchste Rang, den die grösste organisation der Welt an seine Mitglieder vergeben kann. Nur jeder Hundertste kann die Ehrung empfangen, und auch nur, wenn seine Arbeiten ihn aus der Menge herausheben. In diesem Jahr waren 22 Europäer dabei (nur 9% aller Ernennungen), was erheblich unter der Repräsentanz der Region am gesamten Mitgliederaufkommen liegt. Die meisten neuen europäischen Fellows kommen diesmal aus Italien (7), gefolgt von Deutschland (5) und der Schweiz (3). Neu vom IEEE geschaffen wurde im Rahmen der von ihm zu vergebenen Ehrungen die «Robert N. Noyce Medal», die ihren Namen nach dem Mitbegründer von Intel trägt. Sie wird erstmals in diesem Jahr für besondere Leistungen auf dem Gebiet der Mikroelektronik verliehen.

#### IEEE

445 Hoes Lane Piscataway N.J. 08855-1331 USA Tel. +1-732-562 3840 Fax+1-732-981 9019 E-Mail: fellows@ieee.org